**УФНС РОССИИ ПО НОВГОРОДСКОЙ ОБЛАСТИ**

**«Личный кабинет налогоплательщика для физических лиц» Интернет-сервис**

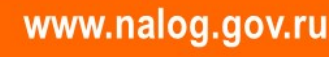

Полный перечень банков, с помощью которых реализована возможность оплаты по налогам, платежам и сборам в режиме онлайн, доступен для просмотра в ЛКН при выборе опции **«Оплатить сейчас» -** «Через сайт кредитной организации».

Можно добровольно перечислить единый налоговый платеж в счет предстоящей уплаты имущественных налогов, а также НДФЛ, подлежащего уплате на основании налогового уведомления.

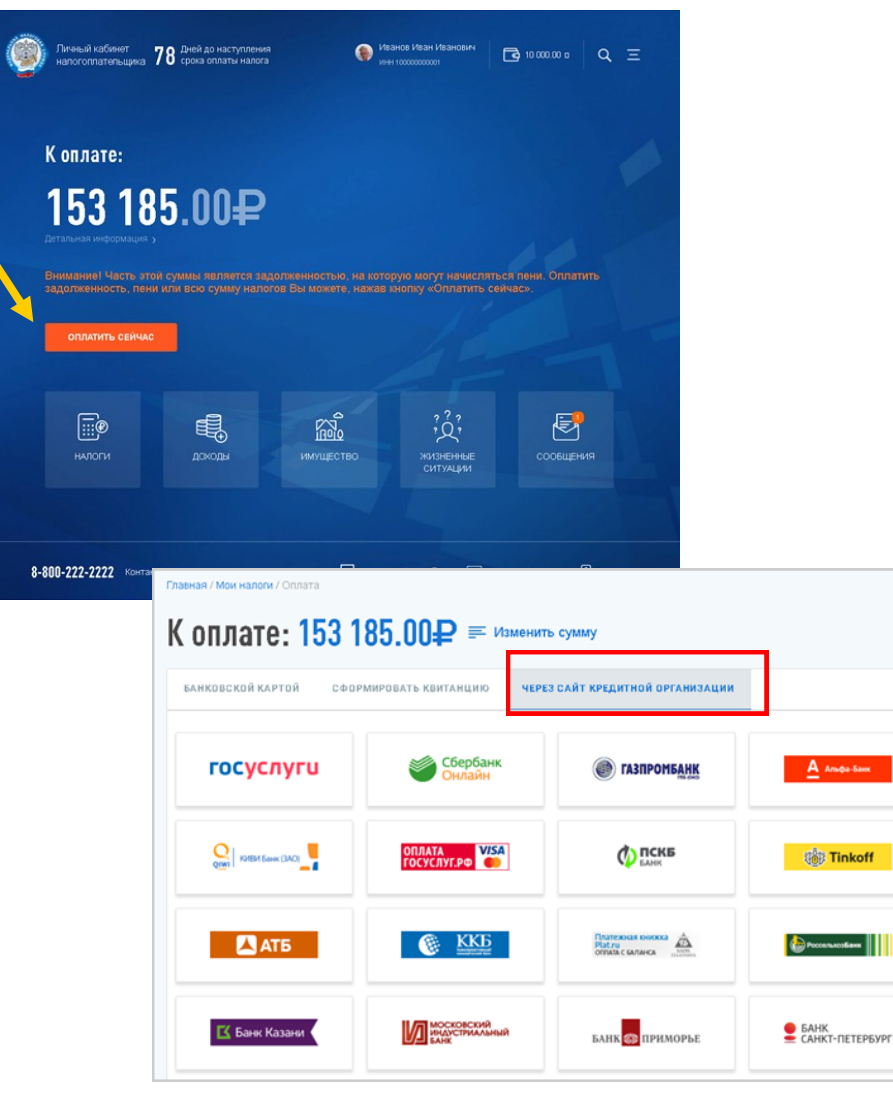

## **Что такое Личный кабинет налогоплательщика?**

**Личный кабинет налогоплательщика** - это информационный ресурс, который размещен на официальном сайте ФНС России и может использоваться, в частности, для получения налогоплательщиком документов от налогового органа, а также для передачи в налоговый орган документов (информации), сведений в электронной форме (п. п. 1, 2 ст. 11.2 НК РФ).

Ознакомиться с функциональными возможностями сервиса

«Личный кабинет налогоплательщика для физических лиц» вы можете на *тестовом примере* на сайте ФНС России. Для этого перейдите в **демо-вервисию.**

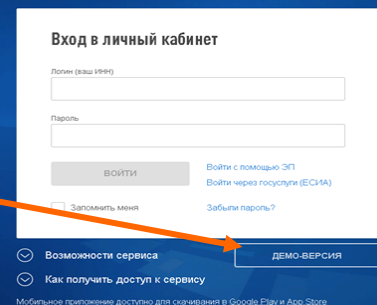

## **Для чего нужен Личный кабинет налогоплательщика?**

С помощью личного кабинета налогоплательщик может взаимодействовать с налоговым органом через Интернет, например контролировать состояние своих расчетов по налогам, получать налоговые уведомления, направлять заявления на получение налоговых вычетов, оплачивать налоги и т.д.

# У вас нет неоплаченных налогов и задолженности

8-800-222-2222

## **Получение доступа к Личному кабинету налогоплательщика**

Получить доступ к ЛКН можно одним из способов:

- **С помощью логина и пароля**, **указанных в регистрационной карте.** Получить ее вы можете, представив заявление и документ, удостоверяющий личность, в любую инспекцию ФНС России (за исключением налоговых органов, к функциям которых не относится взаимодействие с физлицами). При первом входе в личный кабинет необходимо сменить первичный пароль либо подтвердить его дальнейшее использование;
- **С использованием усиленной квалифицированной электронной подписи;**
- **С помощью реквизитов доступа на** Едином портале государственных и муниципальных услуг (ЕПГУ). Получить доступ к ЛКН возможно при наличии учетной записи ЕПГУ, подтвержденной путем личного обращения для идентификации в один из уполномоченных центров регистрации Единой системы идентификации и аутентификации: отделение АО «Почта России», МФЦ России, центр обслуживания клиентов ПАО «Ростелеком». Другие уполномоченные организации.

Информация, отображаемая в ЛКН, актуализируется ежедневно не реже одного раза в день и соответствует данным территориальных налоговых органов.

**\*** В ЛКН можно создать ключ неквалифицированной электронной подписи и получить сертификат ключа проверки электронной подписи, который может быть использован для представления документов в налоговые органы.

Получить сертификат ключа проверки электронной подписи можно, в раздел **«Профиль»** личного кабинета. При создании электронной подписи налогоплательщику необходимо самостоятельно задать и запомнить отдельный пароль для электронной подписи, которая выдается сроком на 1 год и подлежит перевыпуску по истечении указанного срока.

**Заполнить декларацию в ЛКН в режиме онлайн можно при помощи коротких сценариев для отдельных ситуаций, в части отображения доходов физических лиц из разных источников.**

**Как пользоваться:** Выберите подходящую ситуацию, пройдите краткий опрос и декларация заполнена и готова для направления в налоговую инспекцию. В настоящее время пользователям доступны семь сценариев (покупка и продажа недвижимости; продажа имущества; сдаче жилья в аренду; взносы на инвестирование; взносы на благотворительность; оплата лечения; оплата образования).

Также в ЛНК можно отслеживать статус камеральной проверки налоговых деклараций по [форме 3](consultantplus://offline/ref=2BCC0FFE3F54E8EB0BE0D76EC16277FFD205FFBF00AE99C51CFF6997373CEEAED23874B3C215E39D07CFD0E47384A096B87BDA92EDA131F1LDvCH)-НДФЛ.

#### **5. Обращение в налоговые органы без личного визита.**

Обращения, направленные в налоговый орган через форму обратной связи в ЛКН, а также ответы налогового органа на эти обращения хранятся в разделе «Сообщения» / «Архив сообщений».

#### **6. Оплата налоговой задолженности и налоговых платежей, формирование платежных документов.**

**С ЛКН взаимоувязан электронный сервис «Уплата налогов и пошлин», включающий сервис «Уплата налогов физических лиц», который позволяет:**

- формировать платежные документы на уплату имущественных налогов до получения налогового уведомления (авансом);
- формировать платежные документы на уплату НДФЛ, на уплату штрафа за несвоевременное представление налоговой декларации по форме 3-НДФЛ;
- формировать платежные документы на уплату налоговой задолженности;
- распечатывать сформированные документы для оплаты в любой кредитной организации или оплачивать безналичным путем с помощью онлайн-сервисов банков, заключивших соглашение с ФНС России.
- **уведомление** о выбранных объектах налогообложения в целях предоставления льготы по налогу на имущество физлиц. Срок его направления - не позднее 31 декабря года, начиная с которого льгота подлежит применению;
- **уведомление** о выбранном земельном участке, в отношении которого применяется налоговый вычет по земельному налогу. Срок его представления - не позднее 31 декабря года, начиная с которого применяется вычет;
- **заявление** о предоставлении льготы по налогу на имущество физлиц, транспортному и земельному налогам;
- **заявления** о подтверждении права на получение налоговых вычетов (имущественного, социального).

Указанные документы (кроме уведомлений и заявления о предоставлении налоговой льготы) необходимо направить через ЛКН вместе с отсканированными копиями подтверждающих документов. Они должны быть подписаны усиленной неквалифицированной подписью налогоплательщика, полученной в ЛКН.

#### **4. Заполнение и представление декларации по форме 3-НДФЛ.**

В ЛКН можно **скачать** декларацию по [форме 3](consultantplus://offline/ref=2BCC0FFE3F54E8EB0BE0D76EC16277FFD205FFBF00AE99C51CFF6997373CEEAED23874B3C215E39D07CFD0E47384A096B87BDA92EDA131F1LDvCH)-НДФЛ, а также **заполнить** такую декларацию в режиме онлайн и, подписав ее усиленной неквалифицированной электронной подписью, направить в налоговую инспекцию по месту жительства в электронном виде.

В таком же порядке можно направить отсканированные копии подтверждающих документов. Дублировать декларацию и подтверждающие документы на бумажном носителе в этом случае не нужно.

## **Функциональные возможности Личного кабинета налогоплательщика**

Личный кабинет налогоплательщика (далее - ЛКН) позволяет следующее.

#### **1. Контроль за состоянием расчетов с бюджетом по налогам.**

Если в отчетном году налоговый агент не удержал из дохода налогоплательщика исчисленные суммы НДФЛ, он должен передать соответствующую информацию в налоговый орган не позднее 1 марта следующего года. В ЛКН отражается информация о неуплаченном налогоплательщиком НДФЛ, а также сумма долга и начисленные на нее пени (штрафы).

В личном кабинете пользователи могут не только просматривать, но и выгружать на свой компьютер **Справку о доходах** и суммах налога физического лица (ранее - форма 2-НДФЛ), в которой отражаются, в частности, полученные физлицом доходы, налоговые вычеты, суммы удержанного и перечисленного налоговым агентом НДФЛ.

Также в ЛКН имеется актуальная информация о начисленных суммах имущественных налогов. Пользователь сможет проверить полноту и достоверность сведений об объектах налогообложения (принадлежащем ему недвижимом имуществе, транспортных средствах).

Кроме того, в разделе **«Доходы»** ЛКН содержатся, в том числе, сведения из расчетов по страховым взносам и сведения о дивидендах из декларации по налогу на прибыль организаций.

Для получения сведений о своих банковских счетах (вкладах) на территории РФ и счетах (вкладах), открытых в банках и иных организациях финансового рынка за пределами территории Российской Федерации, в ЛКН налогоплательщику

необходимо пройти в раздел **«Профиль»** пользователя и выбрать соответствующую вкладку: **«Сведения о банковских счетах»** или **«Счета за рубежом»**.

В разделе **«Сведения о банковских счетах»** ЛКН содержатся сведения о счетах (вкладах) физических лиц, представляемые банками в налоговые органы с 1 июля 2014 года, а именно:

наименование банка; номер счета; дата открытия; дата закрытия; вид счета; состояние счета. Информацией о ранее открытых физическими лицами счетах в банках (если такие счета не закрывались либо по ним не было изменений) налоговые органы не располагают. Такую информацию заявитель может запросить у банка, в котором открыт счет.

#### **Например. Неточности, которые можно отследить в ЛКН**

Так, например, пользователю может быть начислен налог за период, когда соответствующее имущество вы уже продали или подарили другому лицу. Иногда (как правило, если место жительства и место нахождения принадлежащего гражданину имущества относятся к разным налоговым органам) случается задвоение начисленных налогов: уведомления на уплату выставляют налоговые органы как по месту жительства, так и по месту нахождения объекта налогообложения. Или наоборот, налоговый орган не располагает полной информацией о принадлежащем имуществе и не выставляет налоговое уведомление.

#### **2. Получение налоговых уведомлений.**

По общему правилу граждане уплачивают транспортный налог, земельный налог и налог на имущество на основании налогового уведомления, направляемого налоговой инспекцией. Также по уведомлению уплачивается НДФЛ, если налоговый агент не смог удержать налог и представил сообщение об этом в налоговый орган, а начиная с 2020 г. - с доходов в виде выигрышей, полученных от участия в азартных играх, проводимых в казино и залах игровых автоматов, а с 2021 г. - с доходов в виде процентов, полученных по вкладам (остаткам на счетах) в банках.

Налоговое уведомление может быть направлено по почте заказным письмом или передано в электронной форме через личный кабинет налогоплательщика. Налоговое уведомление, направленное по почте, может не дойти до получателя. В связи с этим, гражданин рискует пропустить сроки уплаты причитающихся налогов, что повлечет за собой начисление пеней и даже штрафов.

Обмен информацией с налоговым органом через ЛКН исключает риск потери налогового уведомления и, соответственно, позволяет вовремя получать максимально достоверную информацию.

**При наличии доступа к ЛКН налоговые уведомления направляются исключительно через личный кабинет в электронной форме.** Если же налогоплательщик желает получать налоговые уведомления на бумажном носителе, нужно представить письменное уведомление об этом в любой налоговый орган:

- лично (через представителя);
- по почте;
- либо в электронной форме через свой ЛКН.

В последнем случае предварительно следует получить усиленную неквалифицированную электронную подпись\* .

### **3. Представление в налоговый орган сообщений, уведомлений, заявлений о предоставлении льготы или подтверждении права на вычет.**

Через ЛКН в разделе **«Жизненные ситуации»** в электронной форме можно направить следующие документы:

 **сообщение** о наличии недвижимости и (или) транспортных средств, являющихся объектами налогообложения, в отношении которых налогоплательщик никогда не получал налоговое уведомление и не пользовался льготой. Срок представления такого сообщения - до 31 декабря года, следующего за истекшим налоговым периодом (годом);